## **Metodă rapidă de verificare a existenței în lucrările de licență / disertație a caracterelor din alfabete non-latine**

Pentru lucrările de licență și disertații, conducătorul științific poate decide direct acordarea calificativului Respins dacă lucrarea conține mai mult de 1000 de caractere din alfabete non-latine.

Într-o lucrare de licență, transmisă spre verificare antiplagiat, raportul antiplagiat a indicat 33847 de caractere din alfabete non-latine.

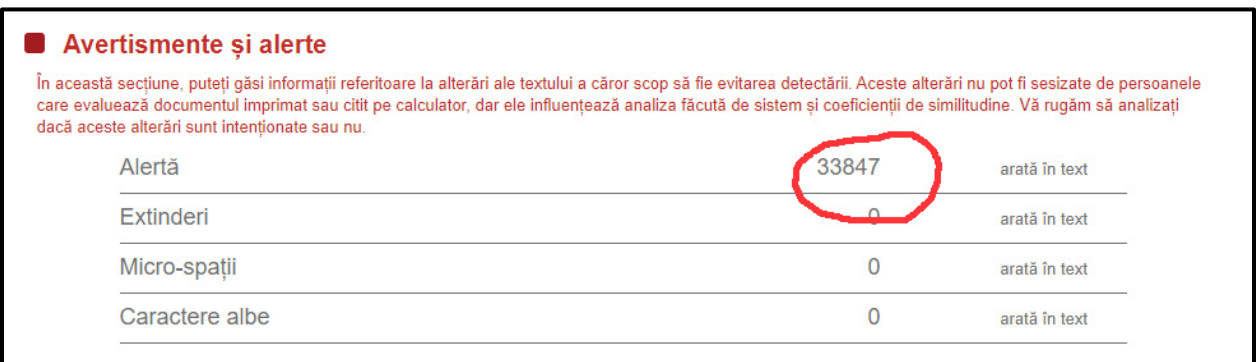

În raportul antiplagiat, caracterele non-latine sunt prezentate în chenar pe fundal galben:

DESI este o măsură compusă care examinează performanțele digitale alle Uniunii Europene, fiind calle ulat pentru prima data in 2014 pe baza statisticilori existente în 2013. De asemenea, DESI este unul din principallelle instrumente analittice dezvoltate de către Direcția Generalia Retelle de Comunicații, Co n<mark>tinut si Tehnologie (DG CNEC</mark>T) din cadrul Comisiei Europene care turnizează date statistice în veder ea evaluärii dezvoltarii digitalle atat la nivelul Uniunii Europene, cat si la nivelul statellor membre UE.

În <mark>conceptila Co</mark>misieli Eur<mark>opene, Indicelle Economiei</mark> și S<mark>oci</mark>leității Digitalle (DESI) este un indi<mark>ce co</mark>mp ozit <mark>calre</mark> sintetizează indicatori rellevanti privind performanta digitală a tărilor din spatiul Uniunii Europene (conectivitate), capital uman, utilizarea internetului, integrarea tehnologiei digitale, servicii publice digitale) și urmărește evoluția stațtelor membre în ceea ce priveste competitivitatea digitală. rdicollo DESI deto caractiorizati prin programacul etatollor mompro DE în coo

În fișierul docx cu lucrarea, așa cum se poate vedea mai jos, textul părea a fi în regulă, scris cu times new roman.

DESI este o măsură compusă care examinează performanțele digitale ale Uniunii Europene, fiind calculat pentru prima dată în 2014 pe baza statisticilor existente în 2013. De asemenea, DESI este unul din principalele instrumente analitice dezvoltate de către Direcția Generală Rețele de Comunicații, Conținut și Tehnologie (DG CNECT) din cadrul Comisiei Europene care furnizează date statistice în vederea evaluării dezvoltării digitale atât la nivelul Uniunii Europene, cât și la nivelul statelor membre UE.

În conceptia Comisiei Europene, Indicele Economiei și Societătii Digitale (DESI) este un indice compozit care sintetizează indicatori relevanți privind performanța digitală a țărilor din spatiul Uniunii Europene (conectivitate, capital uman, utilizarea internetului, integrarea tehnologiei digitale, servicii publice digitale) si urmăreste evolutia statelor membre în ceea ce privește competitivitatea digitală.

Cea mai rapidă verificare a caracterelor non-latine se poate face selectând tot textul **(Ctrl + A)** și înlocuind fontul times new roman cu un font care conține numai caractere de tipar, precum în exemplele ce urmează:

**Varianta 1**, se înlocuiește fontul Times new roman cu fontul **Algerian**. Caracterele non-latine rămân scrise cu litere mici sau cu litere mari cu alt format:

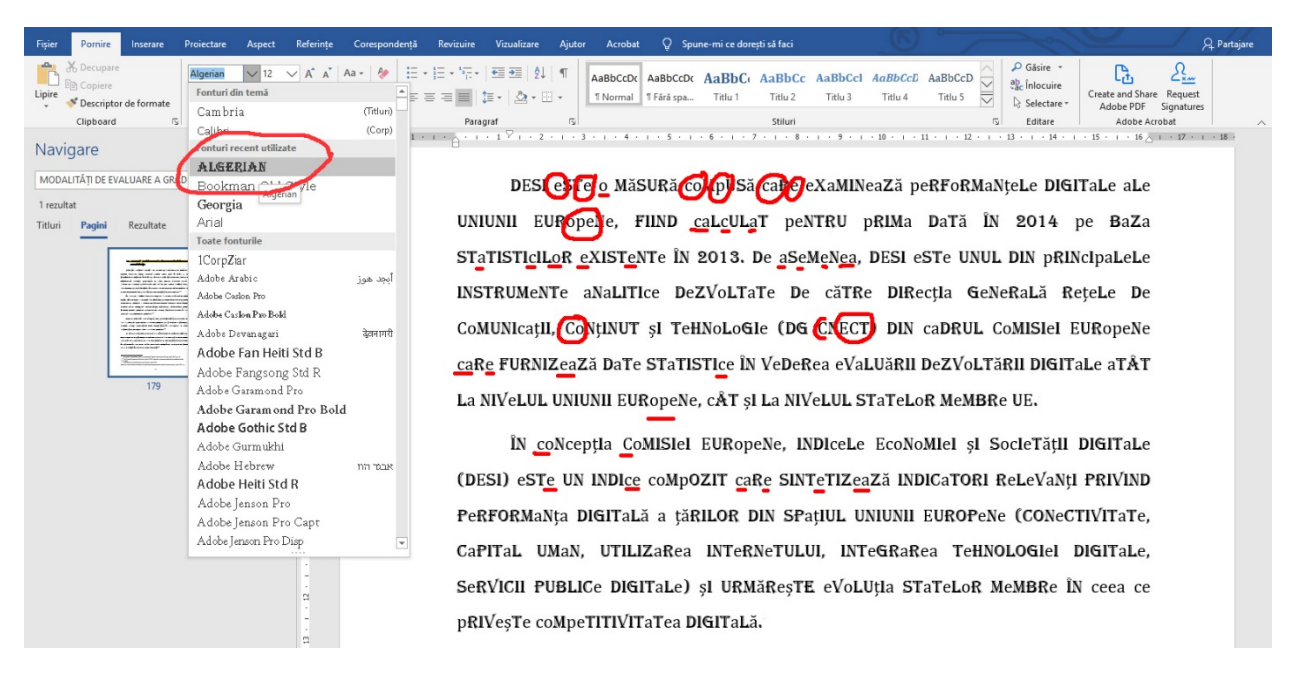

**Varianta 2,** se înlocuiește fontul Times new roman cu fontul Goudy Stout. Caracterele nonlatine rămân scrise cu litere mici sau cu litere mari cu alt format:

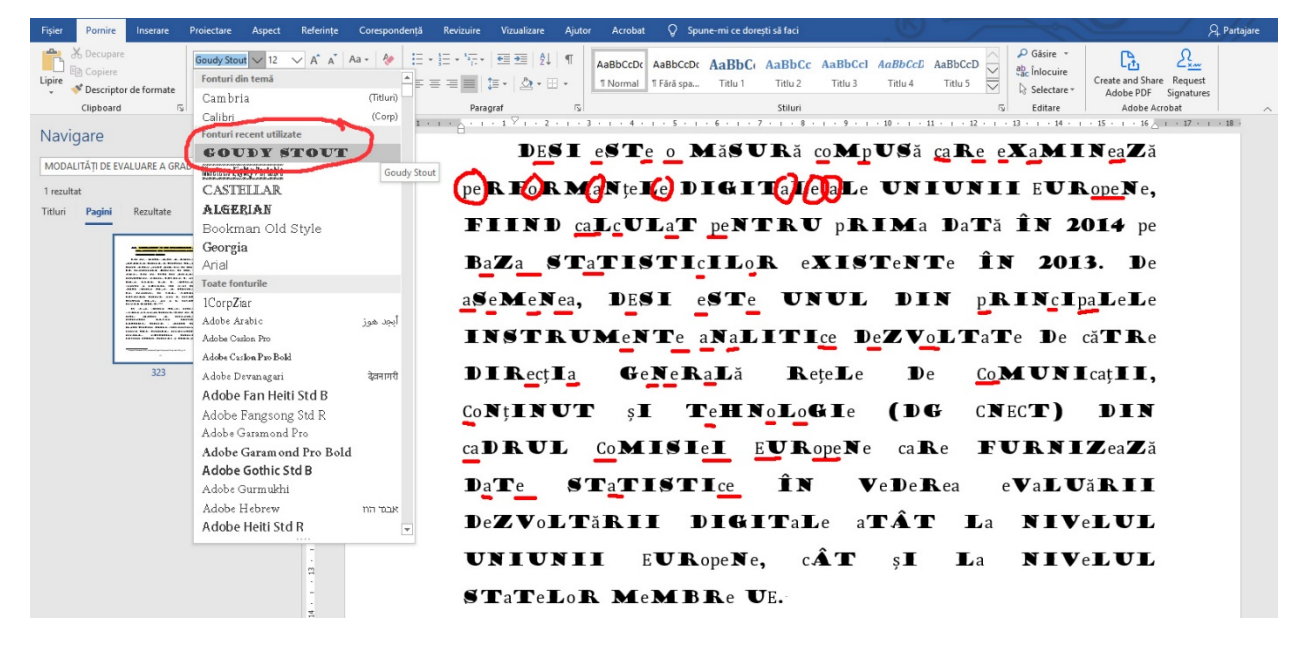

**Pentru eliminarea caracterelor non-latine, fie se rescriu de la zero paragrafele afectate, fie se încearcă funcția Replace. Se copiază un caracter corect din același fișier iar la replace se trece același caracter corect. Metoda a doua nu funcționează întotdeauna. Vă dorim succes!**